Consider the integral

$$
I_n = \int_0^1 x^n e^{x-1} dx
$$
 (1)

where *n* is a non-negative integer. Note that  $x^n e^{x-1} > 0$  for all non-negative integers *n* and for all  $x \in (0,1)$ . Therefore,  $I_n > 0$  for all non-negative integers n. Moreover,  $x^n > x^{n+1}$ for all non-negative integers n and for all  $x \in (0,1)$ . Hence,  $x^n e^{x-1} > x^{n+1}e^{x-1}$  for all nonnegative integers n and for all  $x \in (0,1)$ . Therefore,  $I_n > I_{n+1}$  for all non-negative integers n. That is, the sequence  $I_0, I_1, I_2, \ldots$  is positive and monotonically decreasing.

One way to compute  $I_n$  for any non-negative integer n is as follows. Note that

$$
I_0 = \int_0^1 e^{x-1} dx = \left[e^{x-1}\right]_0^1 = 1 - e^{-1} = 1 - 1/e
$$
 (2)

Moreover, for  $n \geq 1$ , integrating (1) by parts leads to

$$
I_n = \int_0^1 x^n e^{x-1} dx = \left[ x^n e^{x-1} \right]_0^1 - \int_0^1 n x^{n-1} e^{x-1} dx = 1 - n I_{n-1}
$$
 (3)

Therefore, we can use the recurrence

$$
I_0 = 1 - 1/e
$$
  
\n
$$
I_n = 1 - nI_{n-1} \qquad \text{for } n = 1, 2, 3, ...
$$
\n(4)

to evaluate  $I_n$  for any non-negative integer n. You can use the MatLab function  $\exp(1.0)$  to compute e accurately in (4). If you use (4) in a little MatLab program to compute  $I_n$  for  $n = 0, 1, \ldots, 25$ , you get the values listed on the next page.

You should try to write a little MatLab program yourself to compute  $I_n$  for  $n = 0, 1, \ldots, 25$ .

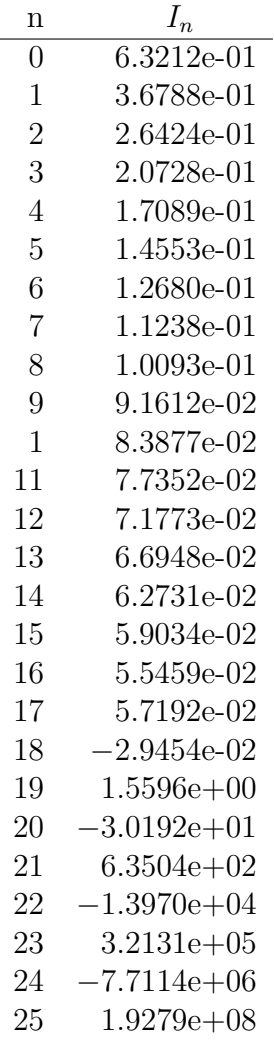

The values for  $I_n$  look reasonable for  $n = 0, 1, 2, \ldots, 15$  or so, but the values are clearly wrong for  $n = 20, 21, \ldots, 25$ , since the computed  $I_n$  values are not all positive and monotonically decreasing, as they should be.

1. Explain why my MatLab program computes such inaccurate values for  $I_n$  for  $n = 20, 21$ ,  $\ldots$ , 25.

My program is a correct implementation of the recurrence (4). That is, the inaccuracy in the table above is not a result of a programming bug. The problem is with the recurrence (4) itself and the rounding errors that occur when you implement it in floating-point arithmetic.

In this explanation, it is not sufficient to say that there is round-off error in the computation. Although this is true and should play a part in your explanation, there is round-off error in almost all floating-point computations and most of them produce accurate results. You need to explain why the round-off error produces such bad results in this case.

Page 2 of 3 pages.

2. Re-arrange the recurrence

$$
I_n = 1 - nI_{n-1}
$$

starting it from a different initial value so that your new recurrence computes accurate values for  $I_n$  for  $n = 0, 1, 2, \ldots, 25$ .

Explain why you believe your new method produces accurate results.

Write a little MatLab program that uses your new method to compute  $I_n$  for  $n =$  $0, 1, 2, \ldots, 25$ . Your program should also print n and  $I_n$  for  $n = 0, 1, 2, \ldots, 25$  in a nicely formatted table.